# Constructors & Methods

## **Object-oriented Programming**

• So far, you've used objects as compound data types • i.e. to model the *attributes* of a Pizza

• You've written functions, *separate from classes*, that take in objects

• **Object-oriented Programming** concepts build on the concept of *classes*

**1. Methods** allow you to give all objects special *capabilities*

**2. Constructors** allow you to fully initialize objects *before their use*

## **Review of Classes and Objects**

- A class defines a new **Data Type**
	- The class definition specifies properties
- *Instances* of a class are called **objects**
	- To create an object you must call its constructor: **ClassName()**
- *Every object of a class* has the **same attributes,** but with **its own values**
- Objects are **reference-types**
	- Variables do not hold objects, but rather *references to objects*

# **Follow-along: Simple Method App**

• Let's implement and call the say\_hello method

"""An example of methods."""

class Person:

... # attributes elided

def say\_hello(self) -> None: print("Hello, world.")

 $def  $main()$   $\rightarrow$  None:$ """Entrypoint of program.""" a\_person: Person = Person() a\_person.say\_hello()

 $if$  \_\_name\_\_ == "\_\_main\_\_": main()

# **Introducing: Methods**

- A **method** is a special kind of function defined in a class.
	- The first parameter, idiomatically named **self**, is special (coming next!)
	- Everything else you know about a function's parameters, return types, and evaluation rules are the same with methods.
- Once defined, you can call a method *on* any object of that class using the dot operator.
	- Just like how attributes were accessed except followed by parenthesis and any necessary arguments *excluding one for self*.

class ClassName:

... # Attributes Elided

**def method\_name(self, [params...]) -> retT: <method body>**

```
an_object: ClassName = ClassName()
an object.method name()
```
# **Functions vs. Methods**

1. Let's define a *silly* **function.**

**def say\_hello() -> None: print("Hello, world")**

2. Once defined, we can then call it.

**say\_hello()**

class Person: 3. Now, let's define that same function as a **method** *of the Person class*.

... # attributes elided

def say\_hello(self) -> None: print("Hello, world.")

4. Once defined, we can call the method on any Person object:

a\_person: Person = Person() a\_person.say\_hello()

# Hands-on: Practice with the self parameter

- 1. Declare a **name** attribute of type **str**
- 2. Initialize the name attribute of the Person object you construct in the main function
- 3. Update the say\_hello method as shown to the right. *Notice the conversion to an f-string!*
- 4. Try constructing *another* person object in main, initializing its name attribute, and also calling its say\_hello method.
- 5. Check-in on PollEverywhere

def say\_hello(self) -> None: print(f"Hello, I'm {self.name}!")

#### A Method's Superpower is that it automagically gets a reference to the object the method was called on!

- Consider the method call:
- a\_person.say\_hello()
	- The object reference is a\_person
	- The method being called is say\_hello()
- The say\_hello method's definition is:

```
class Person:
      ... # Attributes Elided
   def say_hello(self) -> None:
        print(f"Hello, I'm {self.name}!")
```
- Notice: The method has an untyped first parameter named self.
	- Its type is *implicitly* the same as the class it is defined in.
- When a method call evaluates, the object reference is automagically its first argument.
	- Thus, in the example above, self would refer to the same object that a\_person does.

#### Suppose the interpretter just completed this line...

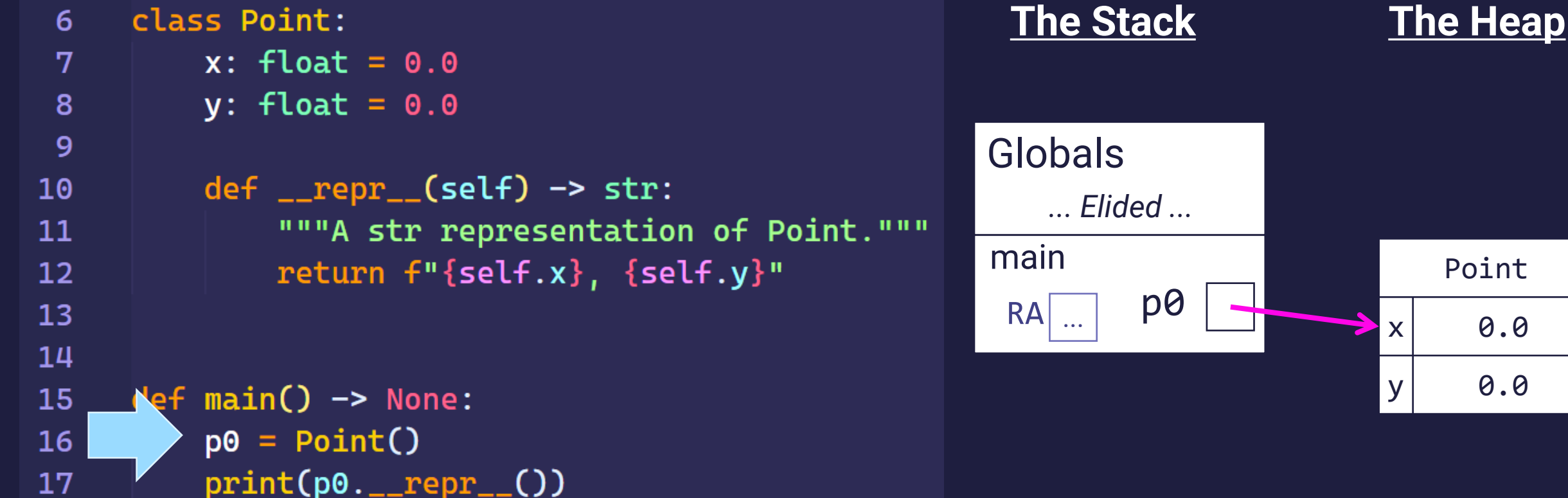

#### How is this *method call* processed? First, a frame is added...

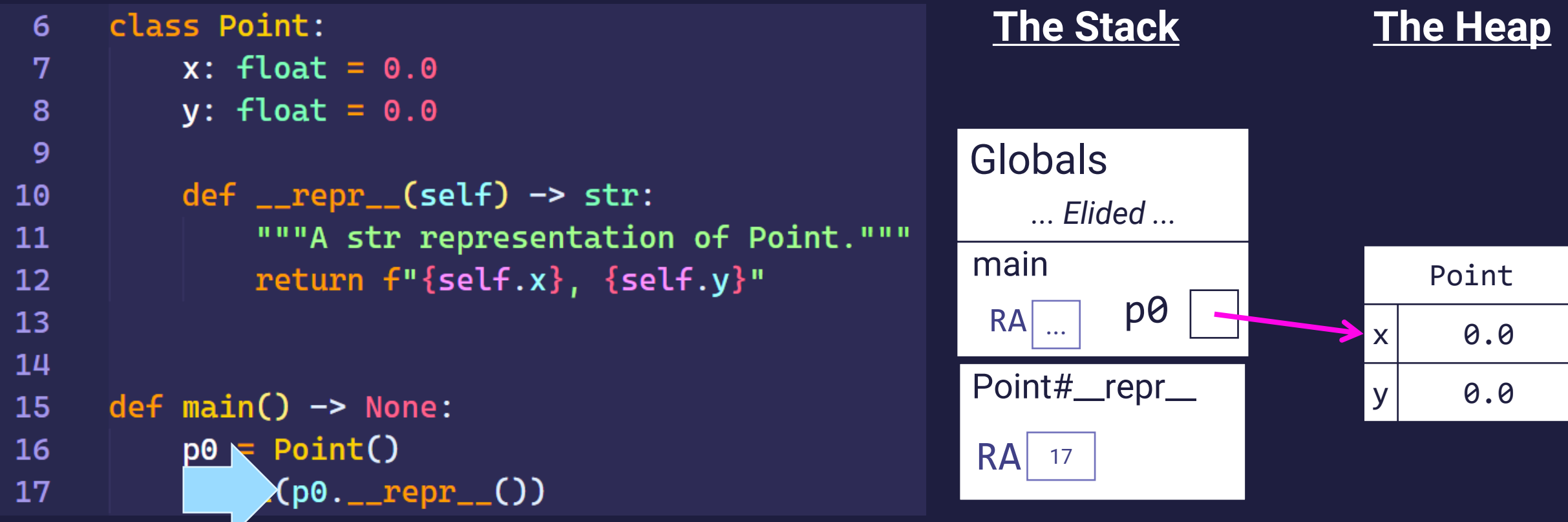

What's up with this pound sign? It's conventional across many programming languages to identify a method by **ClassName#method**.

THEN, a reference named this is established TO the object the method was called on.... and this is all the magic of a method call.

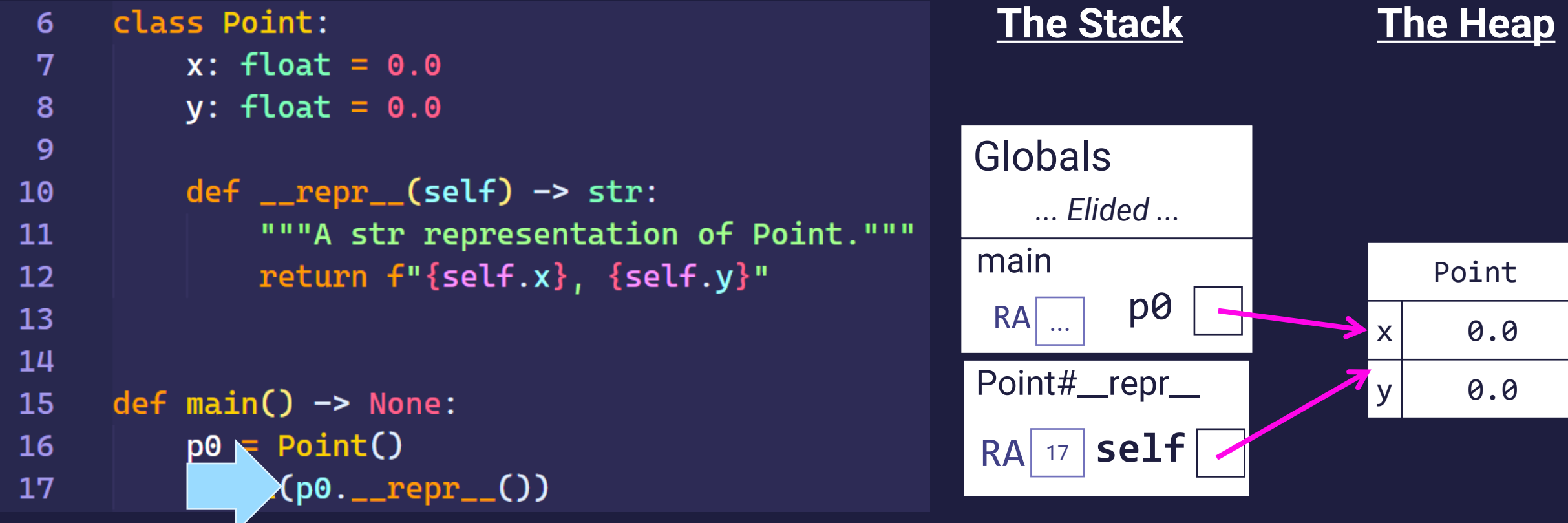

What's up with this pound sign? It's conventional across many programming languages to identify a method by **ClassName#method**.

#### In the method call evaluation, notice *self* refers to the same object the method was called on.

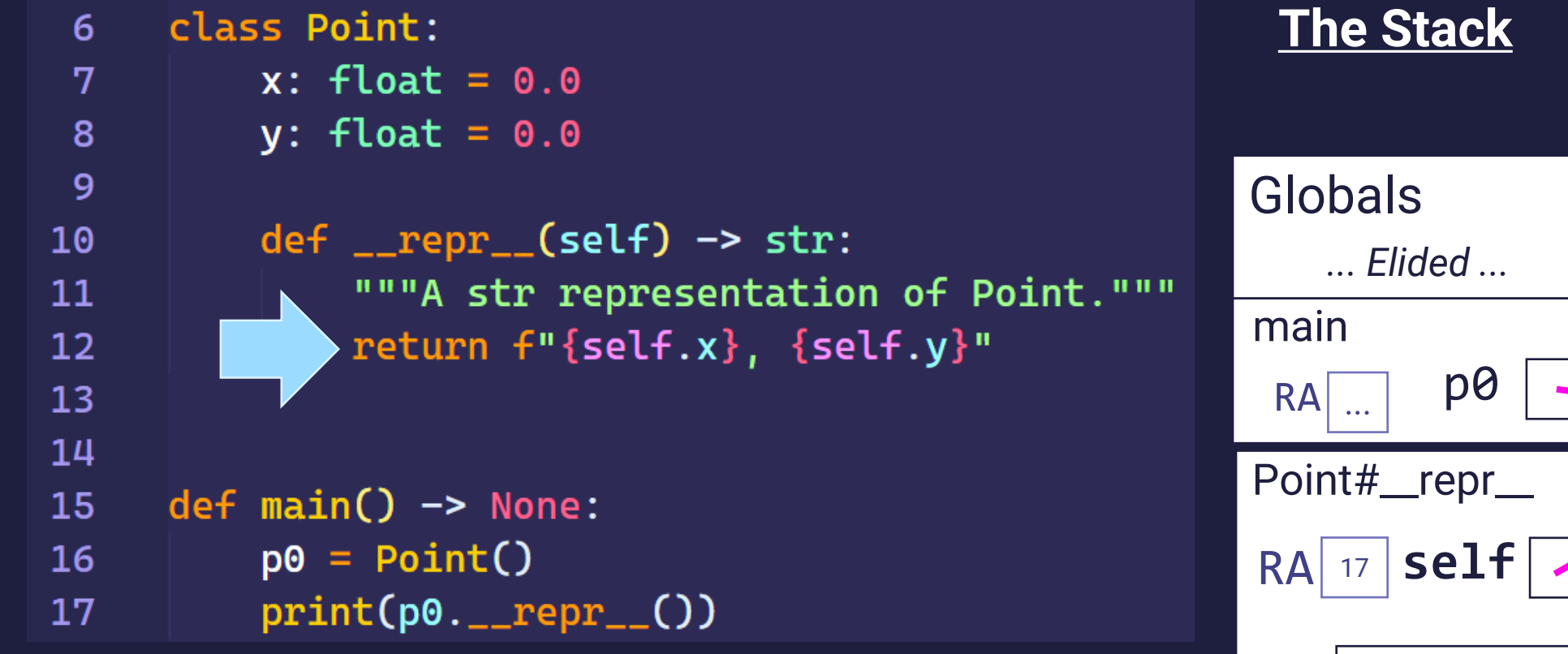

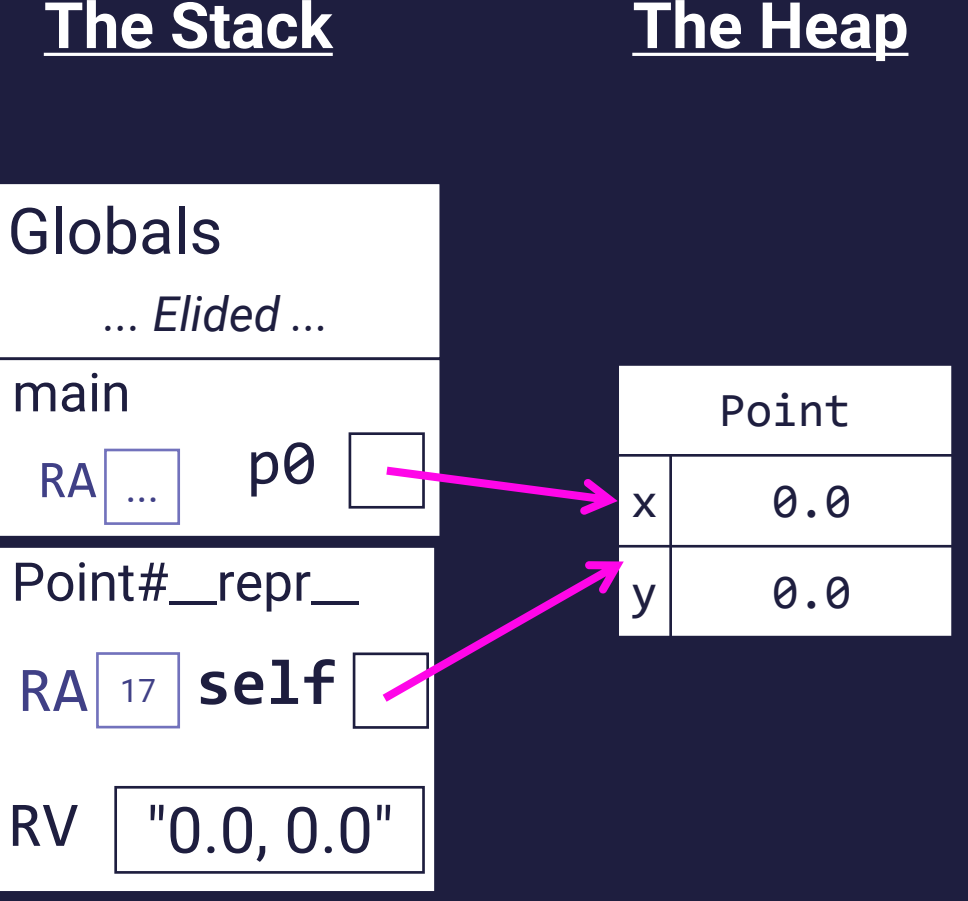

# **Method Call Tracing Steps**

When a method call is encountered on an object,

1. The processor will determine the class of the object and then confirm it:

- 1. Has the method being called defined in it.
- 2. The method call's arguments agree with the method's parameters.

2. Next it will initialize the RA, parameters, *and* the **self** parameter

- The *first parameter* is assigned a reference to the object the method is called on
- The *first parameter* of a method is idiomatically named **self** in Python

3. Finally, when the method completes, processor returns to the RA.

# **Hands-on: Practice with self**

- In ls35\_constructor.py, add the code right
- let's make it easy to move a Point relative to its current position.
- 1. Declare a method of Point named translate.
	- two parameters: dx and dy
	- returns None
	- method body should increase the point object's x and y attributes by dx and dy, respectively
- 2. Call **translate** on **Point p0** in the main function using any values you'd like, before printing
- 3. Once you've tried that it works, check-in on PollEv.com/compunc

```
class Point:
    x: float = 0.0y: float = 0.0def __repr__(self) -> str:
        """A str representation."""
        return f"{self.x}, {self.y}"
```

```
def main() -> None:
    p0 = Point()print(p0.__repr__())
```

```
if __name__ == "__main__":
    main()
```
# **Why have both functions and methods?**

- Different schools of thought in *functional programming-style (FP)* versus *object-oriented programming-style (OOP).*
	- *Both are equally capable, but some problems are better suited for one style vs. other.*
- FP tends to shine with *data processing* problems
	- Data analysis programs like processing *stats* and are natural fits
- OOP is great for stateful systems like *user interfaces, simulations, graphics*
- Methods allow objects to have "built-in" functionality
	- You don't need to import extra functions to work with an object, they are bundled.
	- As programs grow in size, methods and OOP have some additional features to help teams of programmers avoid accidental errors.

## **Constructors**

**Before** 

 $a = Point()$ 

 $a.x = 10$ ;

 $a.y = 0;$ 

- An object's attributes must be initialized before the object is usable
- A constructor allows you to
	- 1. Specify initial values of attributes upon creation of an object
	- 2. Require certain attributes be decided by the caller of the constructor
- A constructor is just a *magic* method
	- Dunder-name is **\_\_init\_\_**
	- Also has a first parameter named **self**
	- Return type is omitted
- A class' constructor is *automagically*  called each time the **Classname()** call expression is evaluated.
	- "Magic" method because you do not call it directly. Notice you never call *\_\_init\_\_()* anywhere. The language calls it in its evaluation of construction.

Defining a constructor class Point:

```
x: float
y: float
def __init (self, x: float, y: float):
   self.x = xself.y = y
```

```
After
a = Point(10, 0)
```
# Diagram Example

```
class Point:
 6\overline{6}x: float = 0.0\overline{7}y: float = 0.089
          def __init__(self, x: float, y: float):10"""Constructor takes x and y."""
11
               self.x = x12self.y = y13
14
15
16def <math>main()</math> <math>\rightarrow</math> None:p0 = Point(10.0, 20.0)17
          print(p0.__repr__())18
19
20
21if __name__ == "__main__":
          main()22
```